# **Символьный тип данных. Строки символов.**

 $\bullet$ 

# **Тип данных CHAR**

- *Каждая переменная символьного типа может принимать значение только одного символа. Все символы упорядочены в соответствии с принятым в ЭВМ коде (например ASCII).*
- При этом порядковый номер символов называется кодом (например, код латинского символа 'А ' равен 65; символа '3' равен 51).
- Для символьных данных не определены никакие
- арифметические операции, но они могут сравниваться
- по своим кодам, участвовать в чтении, печати,
- операторах присваивания.

# **Тип данных CHAR**

**Строка** - *это последовательность символов*. Строку можно представить как массив, элементы которого имеют тип CHАR. Например: **BUK: array[1..17] of char;** Массив BUK-массив символов, который содержит 17 символов. Если символов меньше, то строка дополняется пробелами справа. В противном случае возникает ошибка несоответствия типов. Так как массивы символов являются обычными массивами с элементами типа CHAR, они обладают всеми свойствами массивов.

Пример 1: Из набора 10 любых символов напечатать только заглавные английские буквы и их коды.

```
program pr1;
type sl = array [1..10] of char;
var s: sl; {описание массива символов}
i: integer;
begin
writeln ('введите 10 символов'):
for i:=1 to 10 do readln (s[i]);
                                     {ввод массива}
for i=1 to 10 do
if (s[i] >= 'A') and (s[i] <= 'Z') then
writeln ('Символ :', s[i], ' его код =', ord (s[i]);
readln:
end.
```
### **Пример 2**: *Из набора 10 любых символов напечатать только заглавные русские буквы и их коды.*

### **САМОСТОЯТЕЛЬНО**

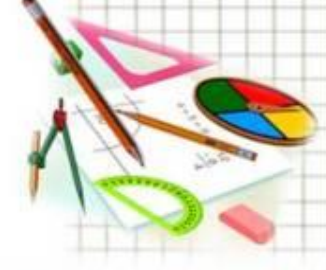

### Пример 3: Набрать программу. Посмотреть, что получилось.

program pr1; var str: string; i: integer; begin str := 'ABdkявCDEf'; writeln(str);

for  $i := 1$  to 10 do if str[i] in ['A'..'Z'] then writeln(str[i], ' ', Ord(str[i])); readln;

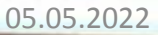

end

# **Тип данных STRING**

Переменная типа STRING может принимать значения переменной длины. Максимально возможная длина переменной 255 символов. Например:

- str: STRING[200];
- ow: STRING[10];

В скобках указывается максимальная длина для данной переменной. Для ввода значений типа STRING необходимо использовать READLN, а не READ. За один раз может быть введена только одна строка. Две строки можно сравнивать, используя операции отношения (сначала сравниваются самые левые символы, если они равны, то сравниваются следующие).

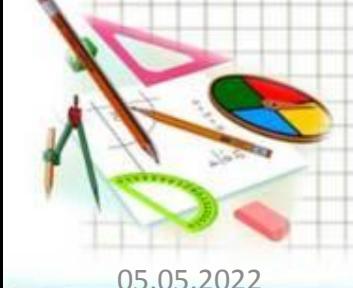

# Операции над строками:

### Операция сцепления (+)

 $B:='BacS'$ 

 $M:=' 3x' + B+'' + B+''$ 

# М='Эх, Вася, Вася!

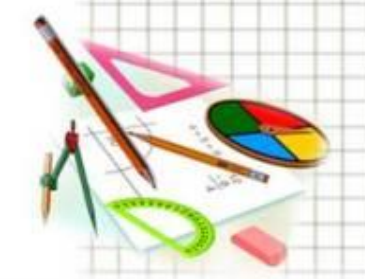

# **Операции над строками:**

**Операции отношения**

**(сравнения двух строк) =,<, >**

Сравните (поставьте знак):

'Иванов'< 'Иванова'

'Моряк'<sub>></sub> 'Море'

'оно'  $<$ 'она  $\prec$ 

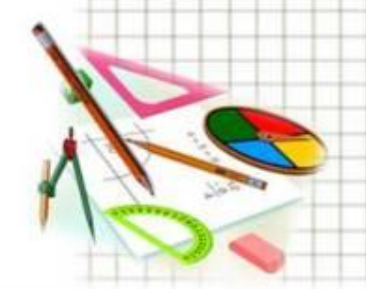

## Стандартные функции:

#### 1) Функция LENGTH

C:=LENGTH(str); Переменной С будет присвоено целое значение, показывающее количество символов в строковой переменной str

#### 2) Функция CONCAT - сцепление строк в порядке их перечисления. str:=CONCAT(st1,st2,...,stN);str-переменная типа STRING, состоящая из строк st1,...,stN.

#### 3) Функция POS

P:=POS (st1, st2); P-целое число, показывающее номер позиции, с которой начинается строка st1 в строке st2.

x:= pos('Саша', 'Шла Саша по шоссе.')

#### $x=5$

#### 4) ФУНКЦИЯ СОРҮ

S1:=COPY(str, I, J); SI-символьная подстрока, выделенная из строки str с позиции I, длиной J символов.

S:='Информатика'

 $M: = copy(S, 1, 4);$ 

М= Инфо'

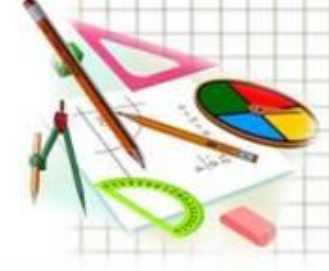

### Cтандартные процедуры :

5) **Процедура DELETE**(Str, I, J);

Из строки str удаляется J символов, начиная с I позиции.

М:='Мой родной город'

delete(M,5,7);

M='Мой город'

6) **Процедура INSERT**(Str1, Str2, I); Строка Str1 вставляется с I позиции в строку Str2.

М:='моток'

insert('ло',M,3);

M='молоток'

7) Процедура **STR** (V, S1);

Числовое значение переменной V преобразуется в строку символов и записывается в строку S1.

8) **Процедура VAL** (S1, V, C);

Строковое выражение S1 преобразуется в величину целочисленного или вещественного типа и записывается в переменной V. Если при этом ошибок не обнаруживается, то С будет равно 0. В противном случае значение С будет равно номеру позиции первого ошибочного символа и V будет неопределено. Строка S1 не должна содержать незначащих пробелов, переменная V может быть целой или *вещественной, а переменная С - только целой .* 

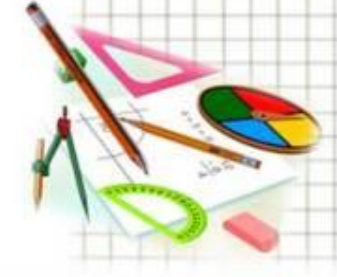

### Пример 4: Подсчитать количество слов во введенной с клавиатуры строке.

```
program pr2;
var
s: string[30];
kol, i, n: integer;
begin
writeln ('введите строку'); readln (s);
kol:=0; {счетчик количества слов}
n:= length(s); {определяем длину введенного
текста}
s:= concat(' ',s); {добавляем пробел к первому слову}
for i=1 to n do
if (copy (s,i,1)=' ') and (copy (s,i+1,1) <>'')
then kol := kol+1; {подсчет количества слов}
writeln (s,' количество слов= ', kol);
readln;
end.
```
### **Пример 5.** *Набери программу. Прочитай, что получилось.*

Var a, b, c, s: string; **Begin** S:='Мистика'  $A:=copy(S,2,4);$  $A:=A+'Ha'$ ; В:='где-то там';  $delete(B,7,4);$ S:='рядовой';  $C:=$ copy(s, 1,4);  $C:=C+{}'M'$  $S:=A+'''+B+'''+C+''!'$ writeln(S); End.

# **Практическая работа «Программирование обработки строк символов»** *05.05.2022*

**№1.** Дана переменная s строкового типа данных (в дальнейшем будем называть строка). Надо **определить, сколько слов в предложении (словом считать набор символов, разделенных пробелами. Исключения составят первое и последнее слова**). При этом считается, что подряд не может идти боле одного пробела. В конце и в начале строки пробелов нет. Решение. Т.к. слово заканчивается пробелом, то для того, чтобы определить количество слов, достаточно подсчитать количество пробелов в строке

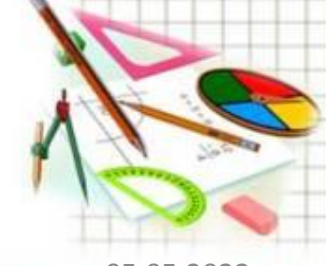

```
Var s : String;
   k, q : Integer;
Begin
Write (' Введите строку');
 ReadLn(s);
s := s + 1;
 k := 0;For q := 1 to Length (s) do
  If s[q] = ' Then k := k+1;WriteLn(k, ' слов');
 Readln;
End.
```
### **№2. Удалить из строки все буквы 'r'.**

```
Program String23;
Var s : String;
   k, q : Integer;
Begin
Write (' Введите строку');
 ReadLn(s);
 While Pos('r', s)<>0 Do
  Begin
   q := Pos('r', s);Delete(s,q,1);End;
 WriteLn('Новая строка ', s);
 ReadIn;
```
### **№ 3. В строке, после каждой буквы 'a' добавить букву 'h'.**

End

*Решение.* В этой строке буквы 'a' не удаляются, поэтому нельзя воспользоваться тем же циклом. Попробуем снова расписать действия. При этом надо учесть, что нужные буквы могут находиться в строке где угодно, поэтому просмотреть надо всю строку.

Поставим указатель на первый символ (i:=1).

Пока просматриваемый символ не перешел за последний, делай:

1) если просматриваемый символ равен 'a', тогда А) добавь 'h' в строку после него;

В) передвинь указатель с 'a' на 'h', то есть увеличь его на 1.

2) перейди к следующему символу, то есть увеличь указатель на 1.

Var s : String; i : Integer; **Begin** Write (' Введите строку');  $ReadLn(s);$  $i := 1$ ; While  $i \leq L$ ength(s) Do **Begin** If  $s[i] = 'a'$  Then **Begin**  $Insert('h',s,i+1);$  $i := i + 1$ ; End;  $i := i + 1$ End; WriteLn(' Новая строка ', s);

**№ 4. Составить программу для решения следующей задачи: Из строки выбрать все цифры и сформировать другую строку из этих цифр, сохранив их**

**последовательность.**

*Входные данные*: S= sdfg7452tg2345dfg74 *Выходные данные*: M=7452234574

> var S, M: string; begin

writeln('введите строку');

 $read(S);$ 

 $M:=''$ ;

end.

for i:=1 to length(S) do if  $(S[i]=0')$  and (S[i] <= '9') then M:=M+S[i]  $written(M);$ 

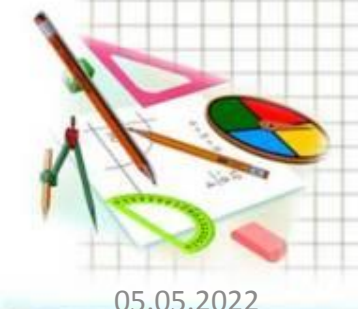

**№5. Составить программу для решения следующей задачи: Дана строка, содержащая английский текст. Найти количество слов, начинающихся с буквы b.**

*Входные данные*: S='asdf bgdg bdsg' *Выходные данные:* k=2  $k:=0;$ if  $(S[1]='b')$  or  $(S[1]='B')$  then  $k:=1;$  $n:=pos('', S);$ while  $n < 0$  do begin  $delete(S, 1, n);$ if  $(S[1]='b')$  or  $(S[1]='B')$  then  $k:=k+1;$  $n:=pos('', S);$ end; writeln(k);

# **Самостоятельно:**

- 1. Ввести с клавиатуры строку. Удалить из нее все слова 'мама'.
- 2. Ввести с клавиатуры строку. Добавить в нее после каждой буквы 'п' буквосочетания 'апа'.
- 3. Ввести с клавиатуры строку. Заменить в строке все буквы 'р' на 'Р'.
- 4. (\*) Ввести с клавиатуры строку. Заменить все буквы 'У' на слово 'студент'